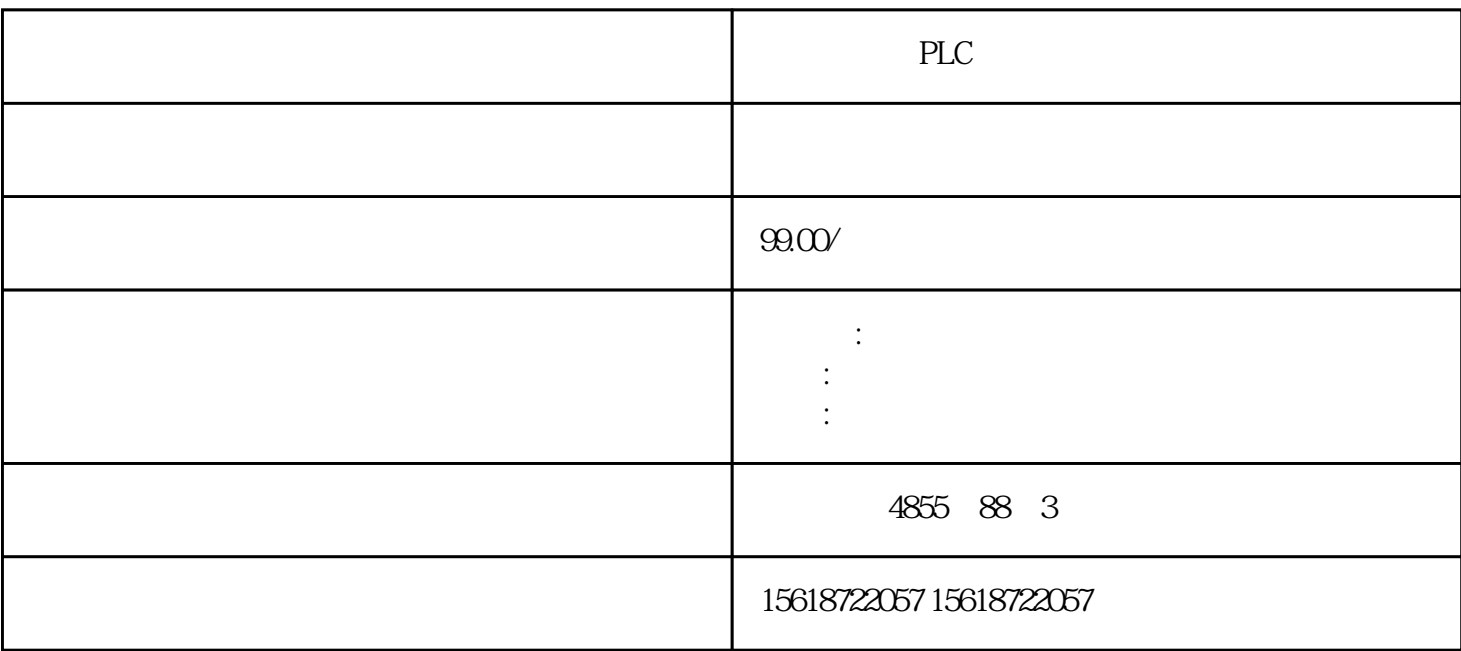

PLC

?????????plc?????,???PLC?????,???????????, ?????????????????plc?????????PLC????? ??????????????????????????????????????,?????? ????????????????????????????????? ????????????????????????????????????????????????????????? BaseUnit ????? ?? ???? BaseUnit ????????????????????????? BaseUnit??????????????????? AUX ????? BaseUni t ??????????? I/O ??? ??????????????????????? 3 ? 3.5 mm ??????? ???????????"?? Base Unit ?????" ??? BaseUnit ???????????????1. ??????? BaseUnit ???????2. ???? I/O ??\*???? ???????????? BaseUnit ???3. ?? BaseUnit ?????4. ?????????? BaseUnit ????????????????? ????5. ??????????????????????????????? BaseUnit?6. ??????????????????????\* 2 ????? I/O ?????????????7. ?\*????????? BaseUnit????????????? BaseUnit?8. ?? BaseUnit?

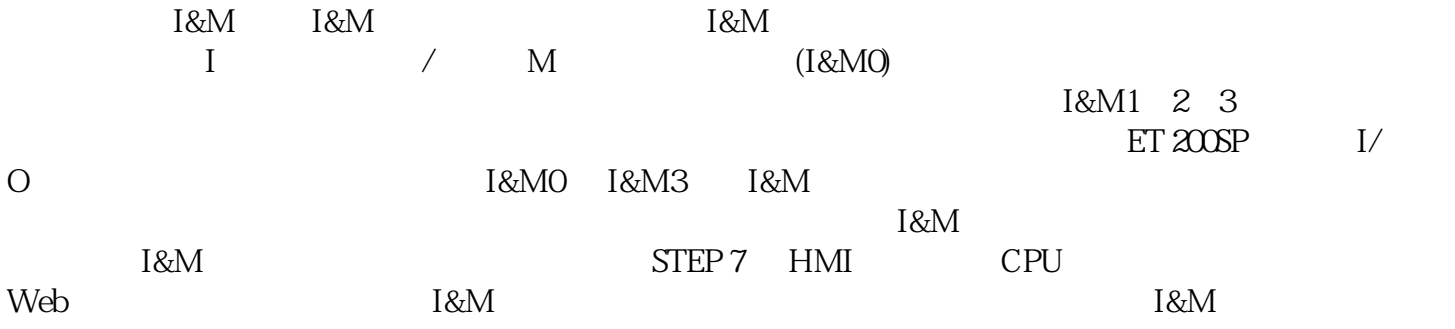

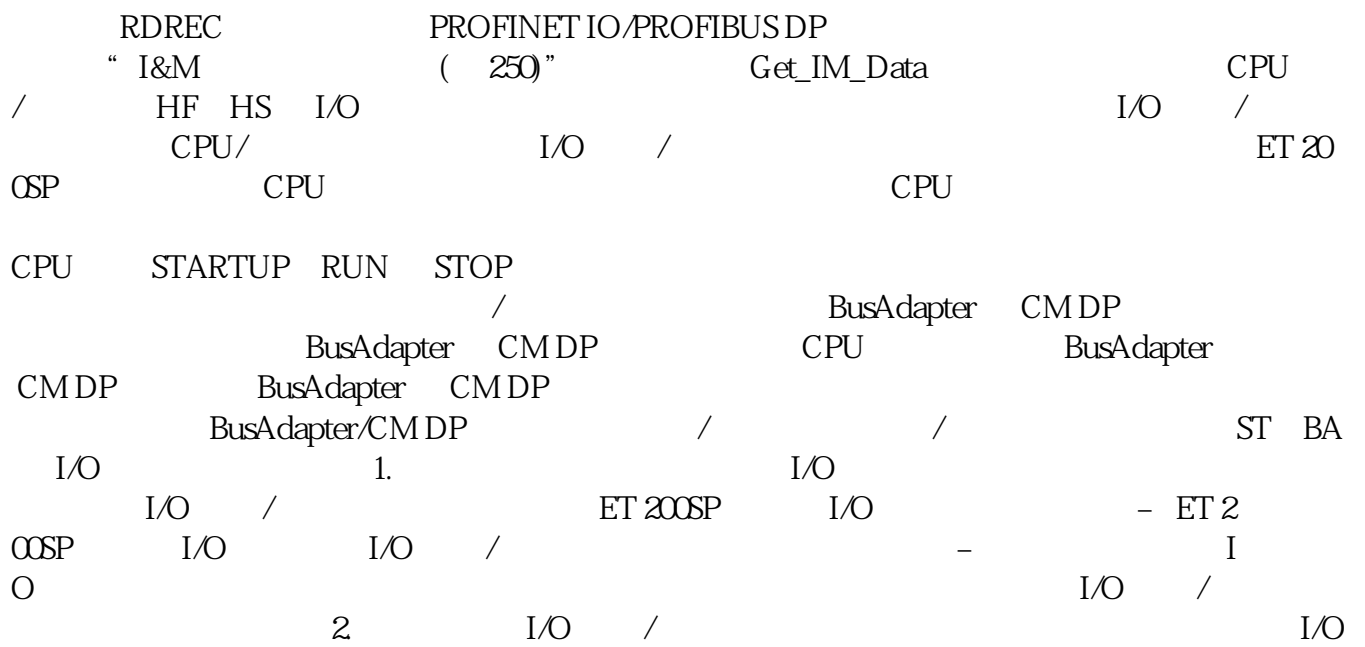